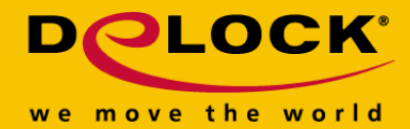

# **Delock Dwukierunkowy kabel HDMI do DVI 18+1 0,5 m**

### **Opis**

Kabel HDMI to DVI Delock obsługuje transfer danych w dwu kierunkach. Można zatem połączyć monitor lub projektor DVI do interfejsu HDMI PC lub laptopa bądź podłączyć monitor lub projektor HDMI monitor or projektor do interfejsu DVI PC lub laptopa.

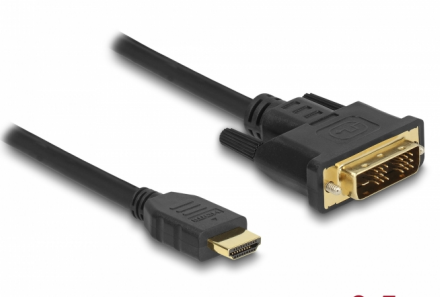

 $0,5$  m

**Numer artykułu 85581**

EAN: 4043619855810 Kraj pochodzenia: China Opakowanie: Retail Box

## **Szczegóły techniczne**

- Złącze: 1 x HDMI-A męski > 1 x DVI 18+0,5 męski
- DVI-D (Single Link)
- Złącze DVI z wkrętami
- Rodzaj kabla: 30 AWG
- Średnica kabla: ok. 7,3 mm
- Pozłacane styki
- Potrójnie ekranowany przewód
- Szybkość transmisji danych do 3,96 Gbps
- Rozdzielczość do 1920 x 1200 @ 60 Hz
- (w zależności od systemu i podłączonych urządzeń)
- Kolor: czarny
- Długość ze złączami: ok. 0,5 m

#### **Wymagania systemowe**

- Wolny interfejs HDMI lub
- Wolny interfejs DVI

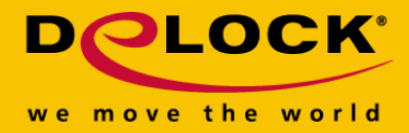

## **Zawartość opakowania**

• Kabel HDMI do DVI

## **Zdjęcia**

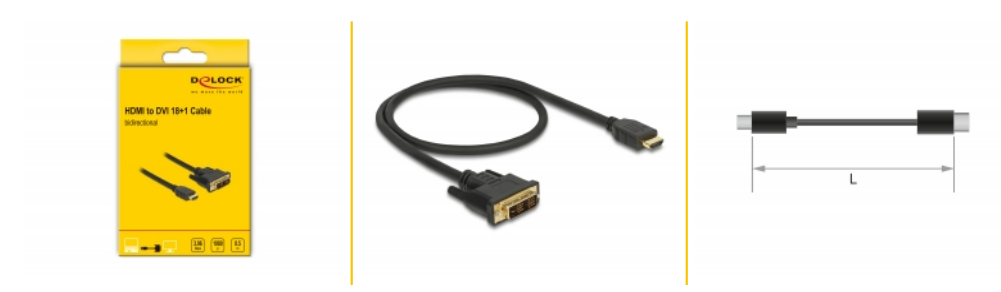

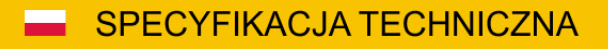

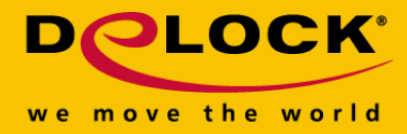

#### **Interface**

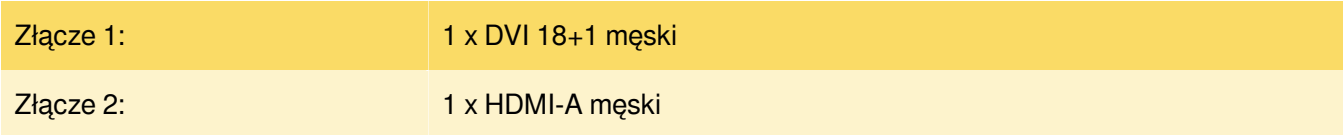

## **Technical characteristics**

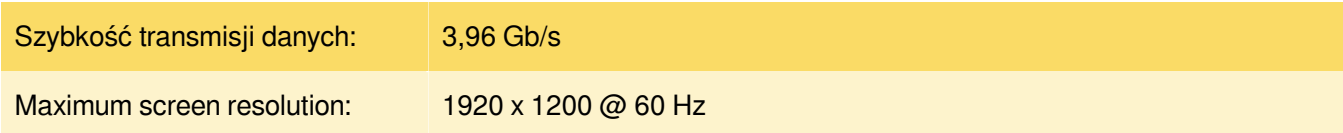

## **Physical characteristics**

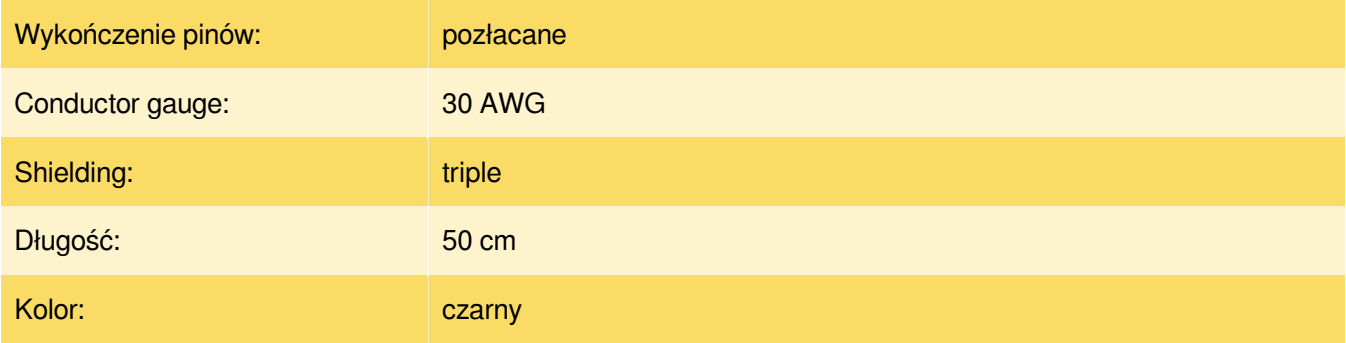